$<<$  Protel DXP

 $<<$  Protel DXP

, tushu007.com

- 13 ISBN 9787115190819
- 10 ISBN 711519081X

出版时间:2009-2

 $(2009-02)$ 

页数:280

PDF

更多资源请访问:http://www.tushu007.com

# , tushu007.com  $<<$  Protel DXP

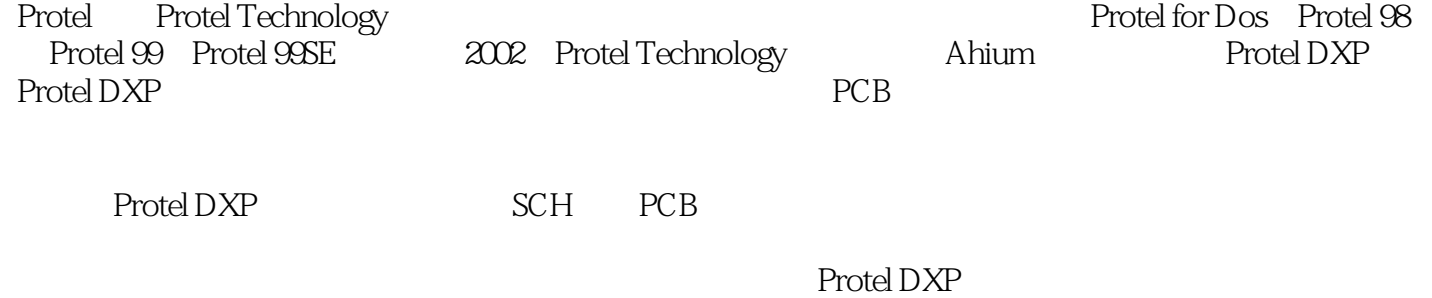

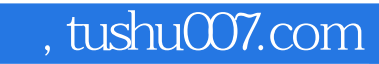

<<Protel DXP电路设计与制版实用�>

**Protel DXP** 

Protel DXP<br>PCB PCB 元器件库、设计层次原理图、生成报表和文件、PCB设计系统、PCB元器件封装、生成元器件报表以

Protel DXP

Protel DXP Protel DXP

, tushu007.com

 $<<$  Protel DXP

1962 7 1974 - 1978 1982 7<br>1985 1982 1990 1990 1990 1982 7 ;1985年华中理工大学获工学硕士;1990月年中国科学院自动化研究所获博士学位。  $2000$  $200$ 学生毕业设计及 2名德国学生毕业论文,曾担任95级研究生班主任,并指导了15名硕士研究生。  $\sim$  2 果良好,1994年被评选为北京市优秀青年骨干教师。  $1982 \quad 1$  1995 9 月年晋升副教授,2004年晋升教授。  $1996$ 秀青年骨干教师称号;1998年7月获"科学技术进步奖"四等奖(中国有色金属工业总公司)指导研究  $2002$ 

*Page 4*

# , tushu007.com

# $<<$  Protel DXP

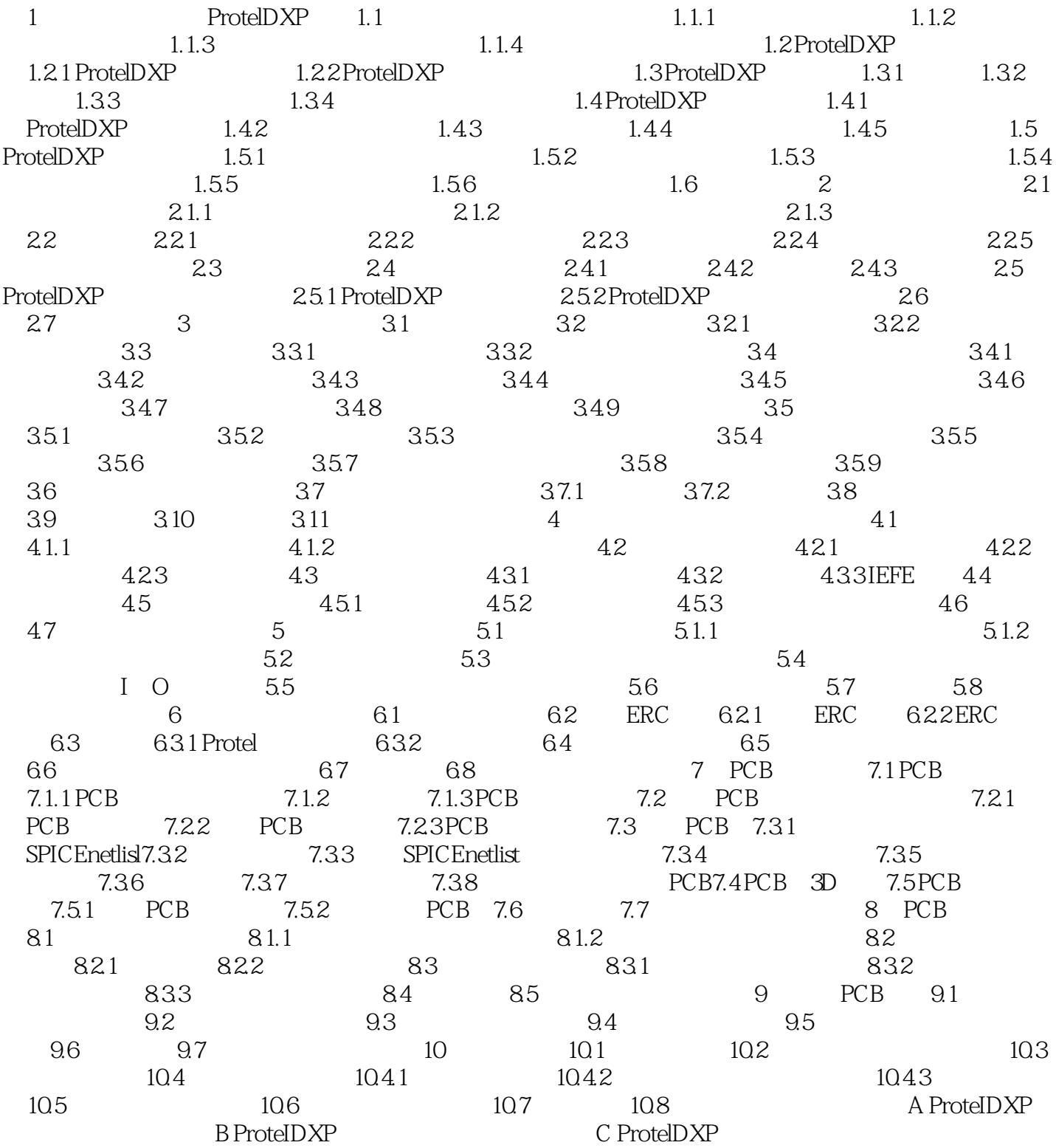

# , tushu007.com

# $<<$  Protel DXP

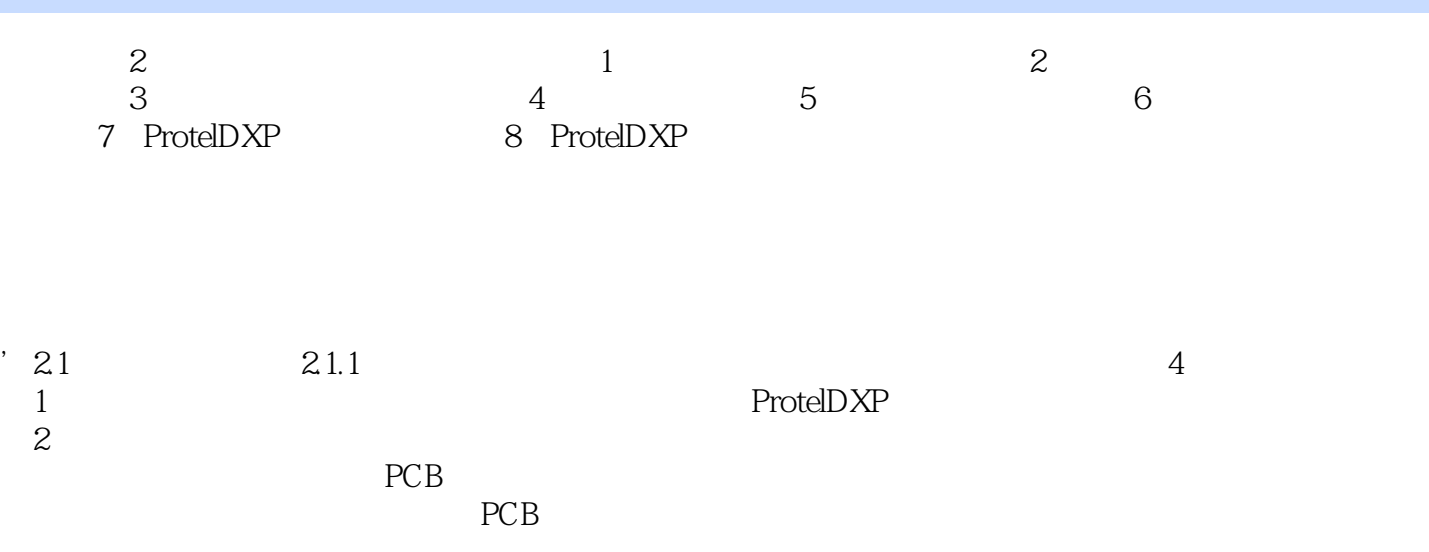

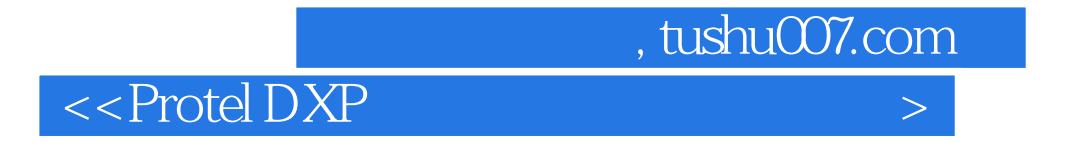

**Protel DXP** 

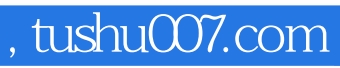

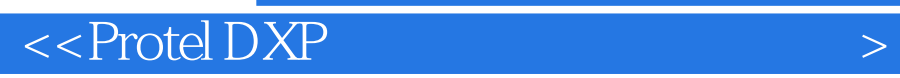

本站所提供下载的PDF图书仅提供预览和简介,请支持正版图书。

更多资源请访问:http://www.tushu007.com